# **como jogar na insbet**

- 1. como jogar na insbet
- 2. como jogar na insbet :bet365 ta fora do ar
- 3. como jogar na insbet :aposta copa do mundo bet

### **como jogar na insbet**

#### Resumo:

**como jogar na insbet : Descubra a adrenalina das apostas em mka.arq.br! Registre-se hoje e desbloqueie vantagens emocionantes com nosso bônus de boas-vindas!**  contente:

O que é a Bet365?

A Bet365 é uma das empresas de apostas esportivas online mais populares e confiáveis do mundo. Ela oferece serviços e produtos de apostas online desde 2000, especializando-se em como jogar na insbet probabilidades de apostas de futebol. Além disso, é conhecida por como jogar na insbet completa experiência de apostas ao vivo e serviço de streaming ao vivo. Qual é o foco da Bet365?

A Bet365 está concentrada em como jogar na insbet oferecer a melhor experiência possível para as pessoas que querem se envolver em como jogar na insbet apostas online, oferecendo uma ampla variedade de opções de apostas, especificamente no futebol. Além disso, fornece recursos adicionais ao vivo, como transmissões de eventos esportivos ao vivo, permitindo que os usuários assistam e apostem simultaneamente.

Maximize seus ganhos nas apostas esportivas

\*\*Eu, o aplicativo da Betânia\*\*

Olá, eu sou o aplicativo da Betânia, um aplicativo de apostas esportivas e cassino online que oferece uma experiência incrível e conveniente para usuários no Brasil. Estou aqui para compartilhar minha jornada como um aplicativo inovador e abrangente que revolucionou a maneira como as pessoas apostam e se divertem.

\*\*Contexto do Caso\*\*

No cenário altamente competitivo do mercado brasileiro de apostas, a Betânia buscava uma solução inovadora para atender às necessidades em como jogar na insbet constante evolução dos usuários. Em um mundo cada vez mais móvel, a empresa reconheceu a importância de fornecer uma plataforma de fácil utilização e acesso aos seus usuários. Foi assim que nasci, o aplicativo da Betânia.

\*\*Descrição do Caso\*\*

Eu fui desenvolvido como um aplicativo móvel abrangente, oferecendo uma ampla gama de recursos para usuários de Android e iOS. Desde apostas esportivas em como jogar na insbet tempo real até jogos de cassino envolventes, eu ofereço uma experiência personalizada e envolvente. Meu design intuitivo e interface amigável foram projetados para tornar a navegação e o uso fáceis para usuários de todos os níveis.

\*\*Etapas de Implementação\*\*

Para atingir nosso objetivo, seguimos um processo meticuloso de desenvolvimento e implementação:

1. \*\*Pesquisa e análise:\*\* Realizamos pesquisas aprofundadas para entender as necessidades e preferências dos usuários brasileiros.

2. \*\*Design e desenvolvimento:\*\* Nossa equipe de especialistas projetou e desenvolveu um aplicativo que atendesse às necessidades específicas dos usuários brasileiros.

3. \*\*Testes e melhorias:\*\* Submetemos o aplicativo a testes rigorosos para garantir uma experiência perfeita e sem erros.

4. \*\*Lançamento e marketing:\*\* Lançamos o aplicativo na Google Play Store e Apple App Store e implementamos uma estratégia de marketing abrangente para aumentar a conscientização. \*\*Resultados e Conquistas\*\*

Desde o meu lançamento, tenho alcançado sucesso significativo e reconhecimento no mercado brasileiro de apostas:

\* \*\*Aumento da base de usuários:\*\* Atraímos uma base de usuários em como jogar na insbet rápido crescimento, demonstrando a popularidade e a aceitação do aplicativo entre os jogadores brasileiros.

\* \*\*Melhoria da experiência do usuário:\*\* Os usuários elogiaram o meu design amigável, recursos abrangentes e desempenho confiável, resultando em como jogar na insbet altas classificações e avaliações positivas.

\* \*\*Aumento da receita:\*\* Contribuímos significativamente para a receita da Betânia, gerando um retorno sobre o investimento e impulsionando o crescimento da empresa.

\*\*Recomendações e Considerações\*\*

Com base em como jogar na insbet nossa experiência, recomendamos as seguintes práticas para aplicativos de apostas esportivas e cassino online:

\* \*\*Foco em como jogar na insbet uma experiência móvel otimizada:\*\* Os usuários estão cada vez mais móveis, portanto, é essencial fornecer uma experiência perfeita em como jogar na insbet dispositivos móveis.

\* \*\*Ofereça uma ampla gama de recursos:\*\* Atenda às diversas necessidades dos usuários oferecendo uma variedade de opções de apostas, jogos de cassino e recursos interativos.

\* \*\*Priorize a segurança e a privacidade:\*\* Garantir a segurança e a privacidade dos dados dos usuários é fundamental para construir confiança e fidelidade.

\*\*Perspectivas Psicológicas\*\*

O sucesso do aplicativo da Betânia pode ser atribuído em como jogar na insbet parte à como jogar na insbet compreensão da psicologia do usuário. Entendemos que os usuários buscam conveniência, entretenimento e oportunidades de ganhos. Meu design e recursos foram desenvolvidos para atender a essas necessidades psicológicas, tornando o aplicativo altamente atraente e envolvente.

\*\*Análise de Tendências de Mercado\*\*

O mercado brasileiro de apostas está em como jogar na insbet constante evolução, impulsionado pela crescente popularidade dos jogos de azar online e pelo aumento da . O aplicativo da Betânia está posicionado de forma única para aproveitar essas tendências e continuar sendo um líder no setor.

\*\*Lições Aprendidas e Experiências\*\*

Ao longo de nossa jornada, aprendemos várias lições valiosas:

\* \*\*A pesquisa do usuário é fundamental:\*\* Entender as necessidades e preferências dos usuários é crucial para desenvolver um aplicativo de sucesso.

\* \*\*O design intuitivo é essencial:\*\* Os usuários valorizam aplicativos fáceis de navegar e usar, independentemente de seu nível de experiência.

\* \*\*O suporte ao cliente responsivo é vital:\*\* Fornecer suporte rápido e eficaz aos usuários é essencial para construir relacionamentos sólidos e resolver problemas rapidamente. \*\*Conclusão\*\*

Sou o aplicativo da Betânia, um aplicativo de apostas esportivas e cassino online que transformou a experiência dos usuários brasileiros. Meu design abrangente, recursos envolventes e compromisso com a segurança e a conveniência me tornaram um sucesso no mercado competitivo. Ao entender as necessidades psicológicas dos usuários e se adaptar às tendências do mercado, continuei a crescer e a inovar, permanecendo um líder no setor de apostas online no Brasil.

### **como jogar na insbet :bet365 ta fora do ar**

or alguma casade apostas e você não poderá mais aproveitar as oferta a especiaisou ções disponíveis nessa Casa específica. Você normalmente será notificado para E-mail da família à probabilidadeS afirmando ter ele sido enganado! 11 principais dicas sobre ar seja enganoado - Outplayed andtPlayted : notícias: top betting– é melhor "iniciando eu". dinheiro). Uma coisa importante A notar também porque As casas DEpostam Não vai Introdução ao Aplicativo Pixbet

O aplicativo Pixbet é um serviço revolucionário para apostadores brasileiros, que fornece uma maneira rápida e fácil 8 de apostar, ganhar e receber em como jogar na insbet minutos a partir da opção de pagamento Pix. Não há necessidade de se 8 preocupar com complexidades ou demoras, pois ele é muito simples e acessível a qualquer pessoa. Embora não haja um aplicativo 8 dedicado disponível para download, os usuários de dispositivos iOS podem facilmente acessar o web app.

Como Baixar e Registrar-se no Aplicativo 8 Pixbet

Para começar, você pode acessar o site com o navegador de seu dispositivo Android e clicar na opção "Disponível no 8 Google Play" na parte inferior. Em seguida, clique em como jogar na insbet "Download" e autorize a instalação do aplicativo. Se estiver usando 8 um dispositivo iOS, basta entrar no site também e seguir instruções semelhantes para acessar a versão web optmizada para iOS.

Nesse 8 momento, talvez queira se inscrever para apostar. O processo de registro no aplicativo Pixbet inclui a inserção de seu CPF, 8 dados adicionais e o estabelicimento de um nome de usuário e senha. Após a confirmação do cadastro, pode-se solicitar um 8 depósito para a conta através do Pix na faixa entre R\$1 e R\$10.000.

### **como jogar na insbet :aposta copa do mundo bet**

### **Resumo: Inglaterra v Paquistão – Segundo Jogo Internacional Masculino de Cricket T20 ao vivo**

Bem-vindo ao blog ao vivo da cobertura do jogo entre Inglaterra e Paquistão, no segundo jogo internacional masculino de Cricket T20. Este jogo marca o retorno do arremessador inglês Jofra Archer à equipe, após uma lesão. Todos os olhos estão voltados para ele, pois como jogar na insbet presença pode ser fundamental para as chances da Inglaterra de se manter no topo do mundo no próximo torneio. O jogo está programado para começar às 13h BST (14h CEST) e você pode esperar atualizações minuto a minuto aqui.

#### **Inglaterra**

Jos Buttler (captain/wicket-keeper), Phil Salt, Will Jacks, Jonny Bairstow, Harry Brook, Moeen Ali, Liam Livingstone, Chris Jordan, Jofra Archer, Adil Rashid, Reece Topley

### **Paquistão**

Babar Azam (captain), Saim Ayub, Mohammad Rizwan (wicket-keeper), Fakhar Zaman, Shadab Khan, Azam Khan, Iftikhar Ahmed, Imad Wasim, Shaheen Shah Afridi, Haris Rauf, Mohammad Amir

### **Resumo do Jogo**

Pakistan vence a jogada da moeda e decide arremessar primeiro. Jofra Archer está no time inicial

 da Inglaterra, marcando seu primeiro jogo internacional como jogar na insbet casa desde 2024 e seu primeiro jogo profissional desde maio de 2024.

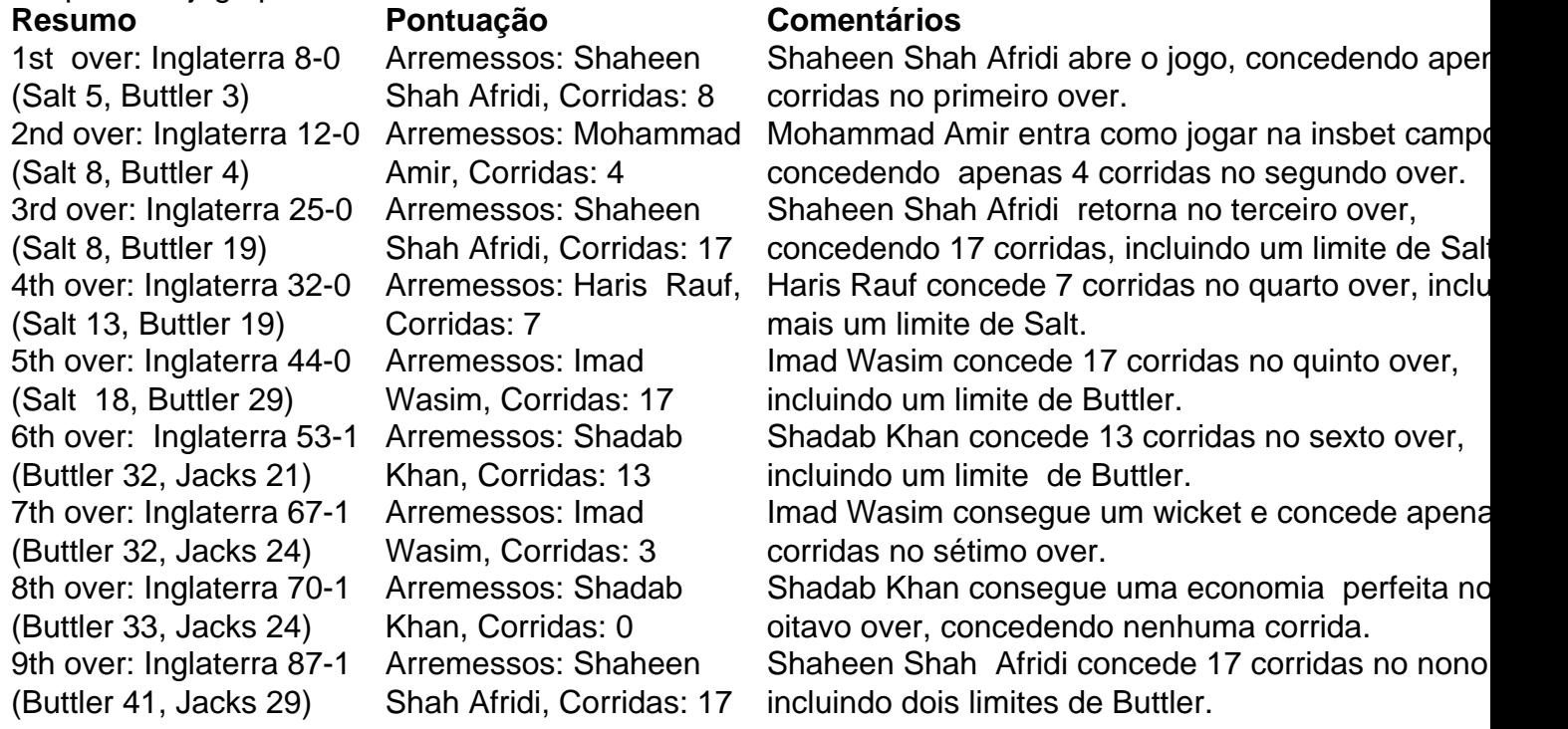

## **Placar Atualizado**

Inglaterra: 87-1 (Buttler 41, Jacks 29) após 9 overs

### **Próximos Arremessos**

Mohammad Amir (Pakistan) será o próximo a arremessar.

Author: mka.arq.br Subject: como jogar na insbet Keywords: como jogar na insbet Update: 2024/8/10 13:50:46